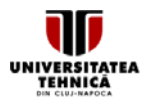

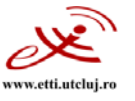

### FIŞA DISCIPLINEI

#### 1. Date despre program

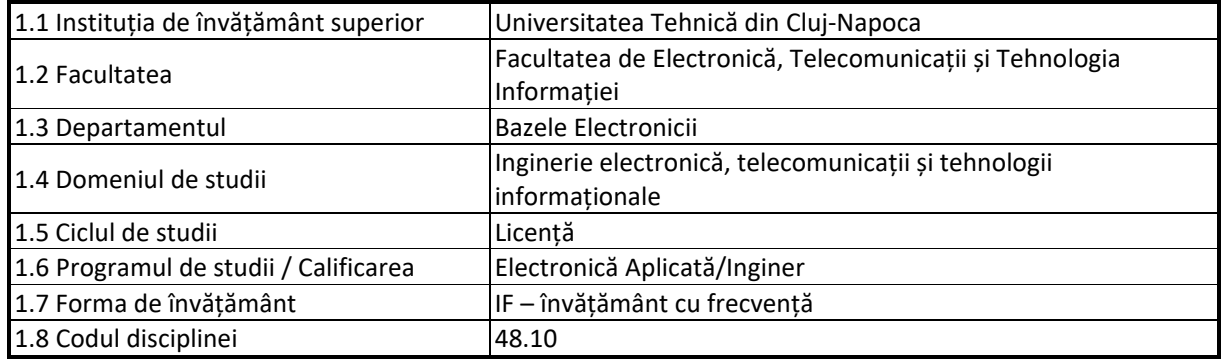

### 2. Date despre disciplină

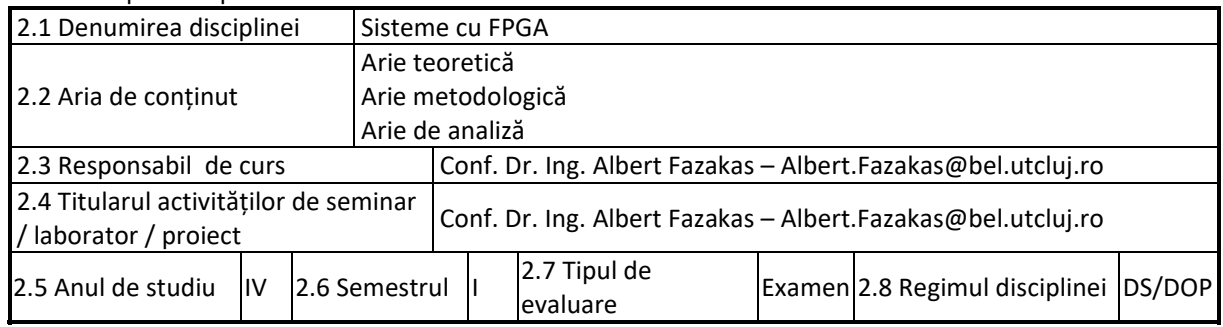

### 3. Timpul total estimat

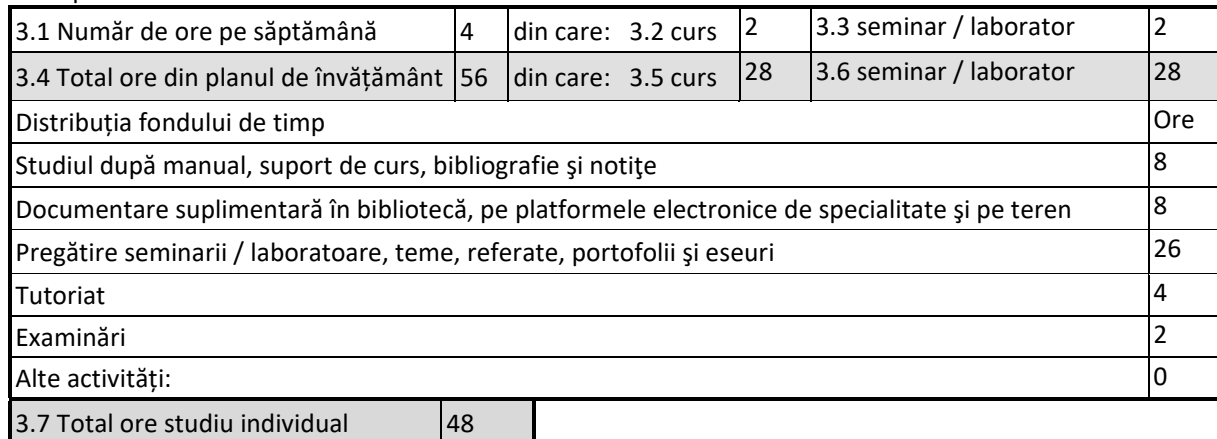

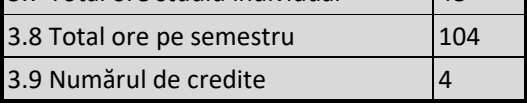

# **4. Precondiții** (acolo unde este cazul)

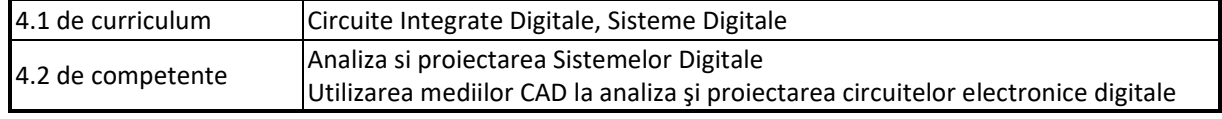

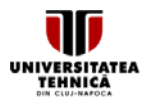

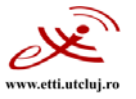

## **5. Condiții** (acolo unde este cazul)

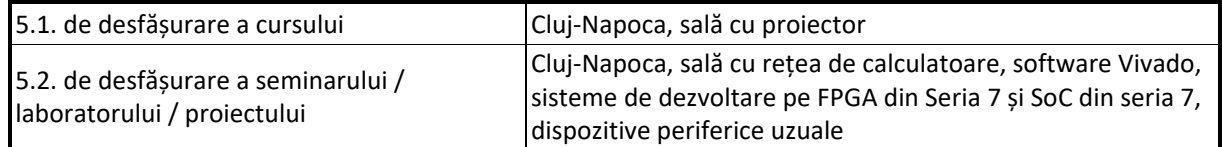

### 6. Competențele specifice acumulate

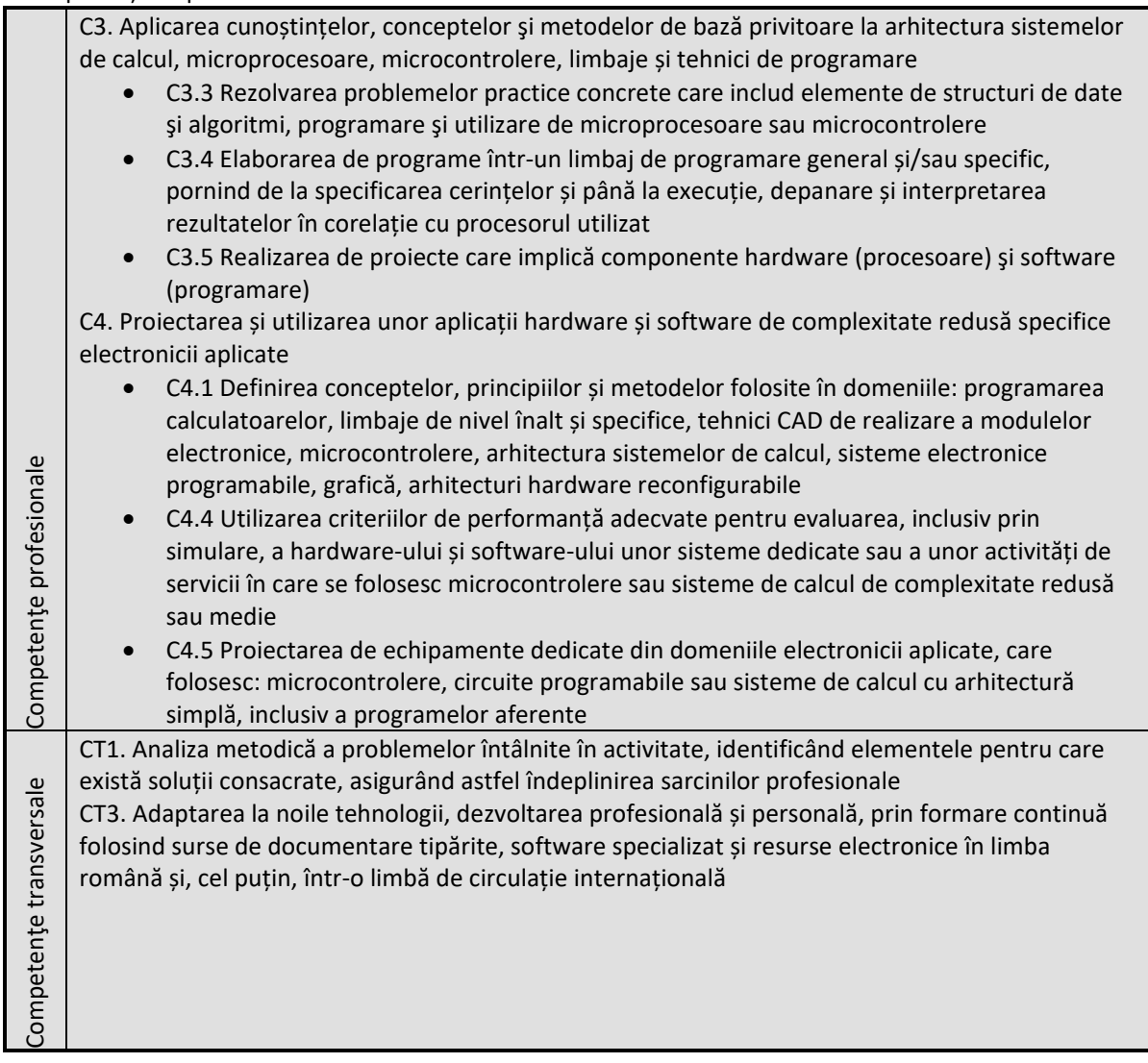

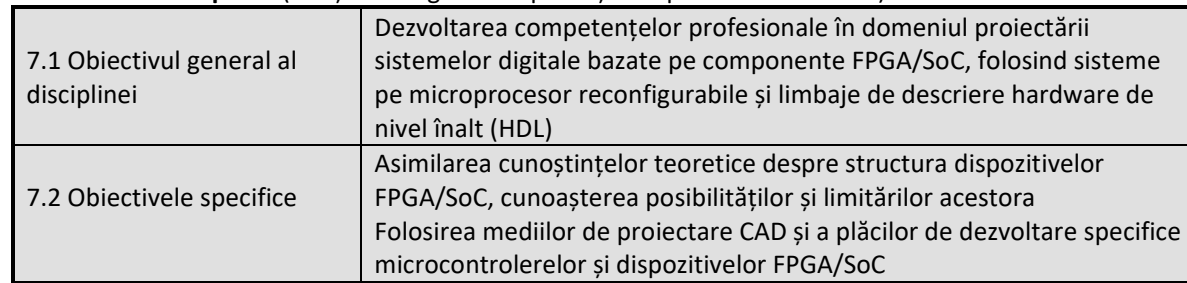

#### **7. Obiectivele disciplinei** (reieșind din grila competențelor specifice acumulate)

Universitatea Tehnică din Cluj-Napoca · Facultatea de Electronică, Telecomunicații și Tehnologia Informației Str. George Barițiu nr. 26-28, 400027, Cluj-Napoca, Tel: 0264-401224, Tel/Fax: 0264-591689, http://www.etti.utcluj.ro

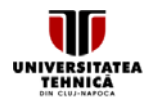

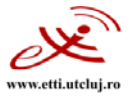

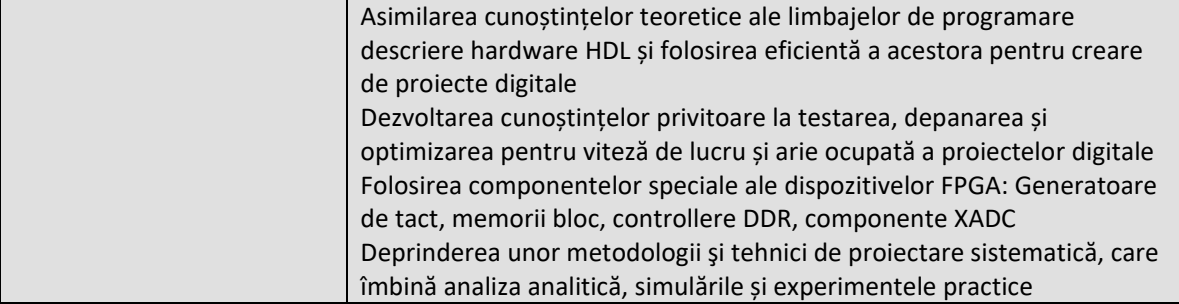

# 8. Continuturi

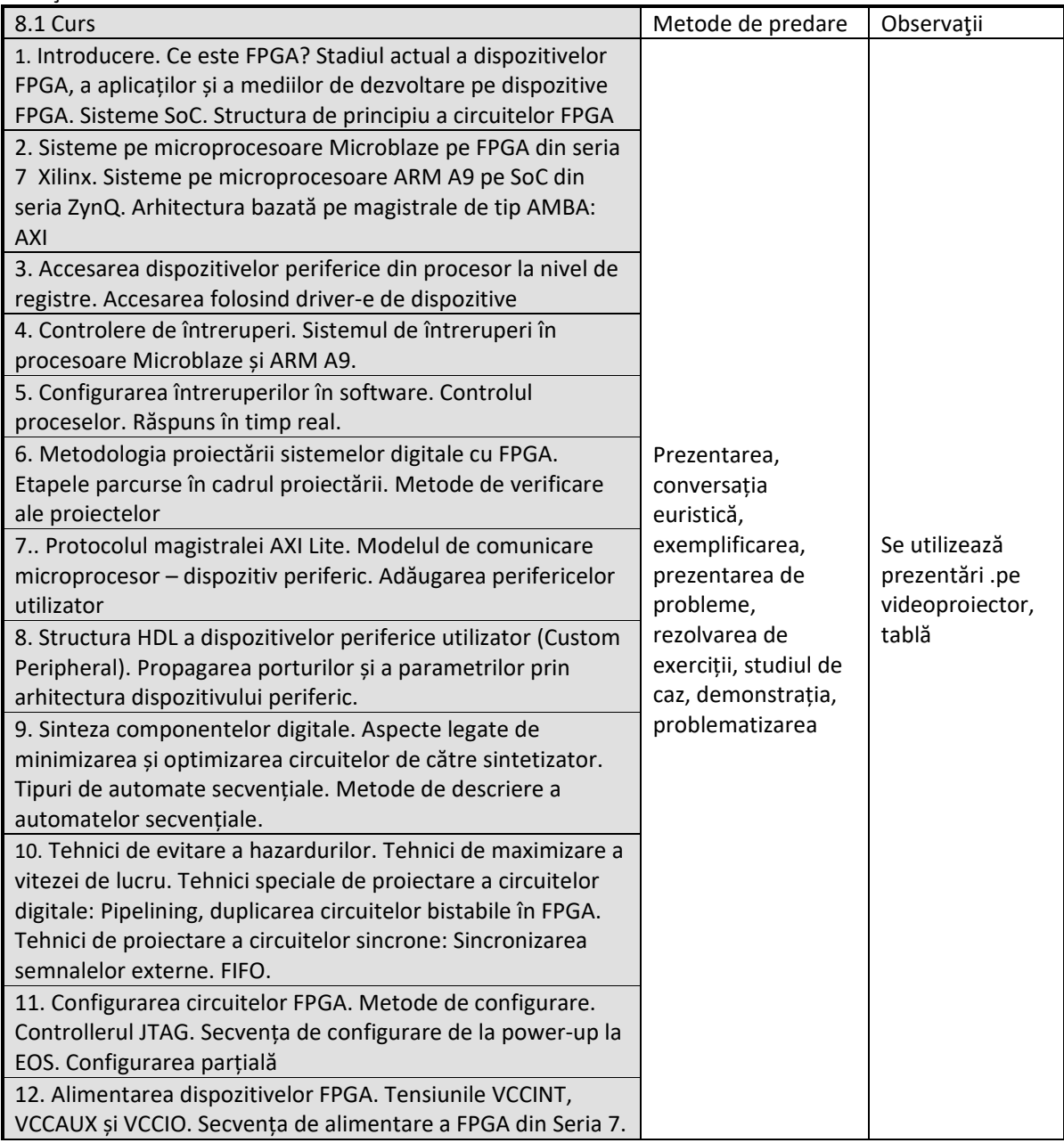

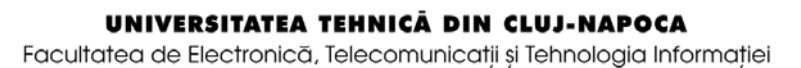

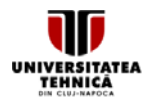

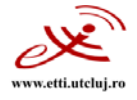

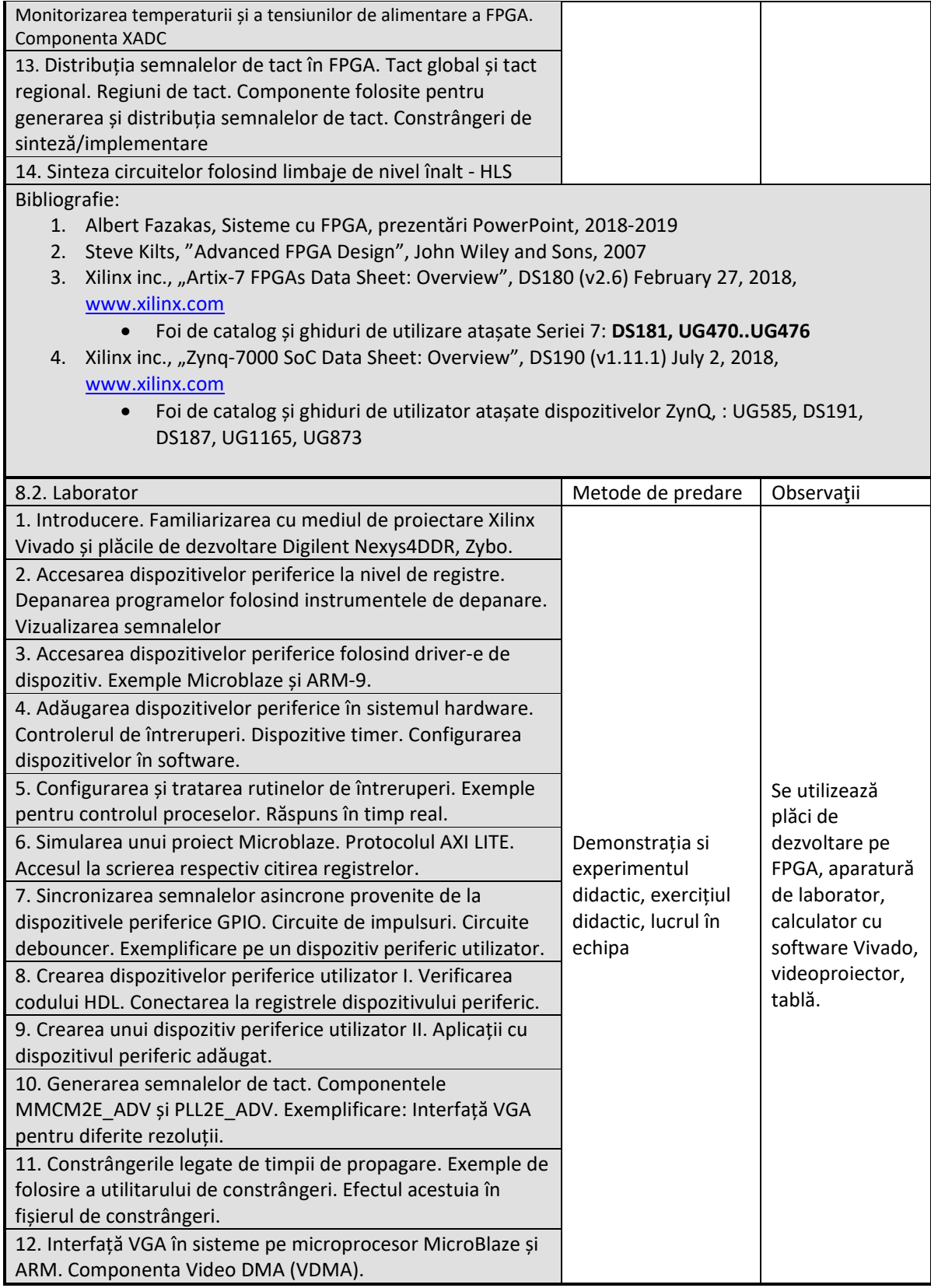

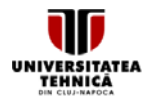

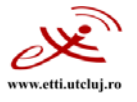

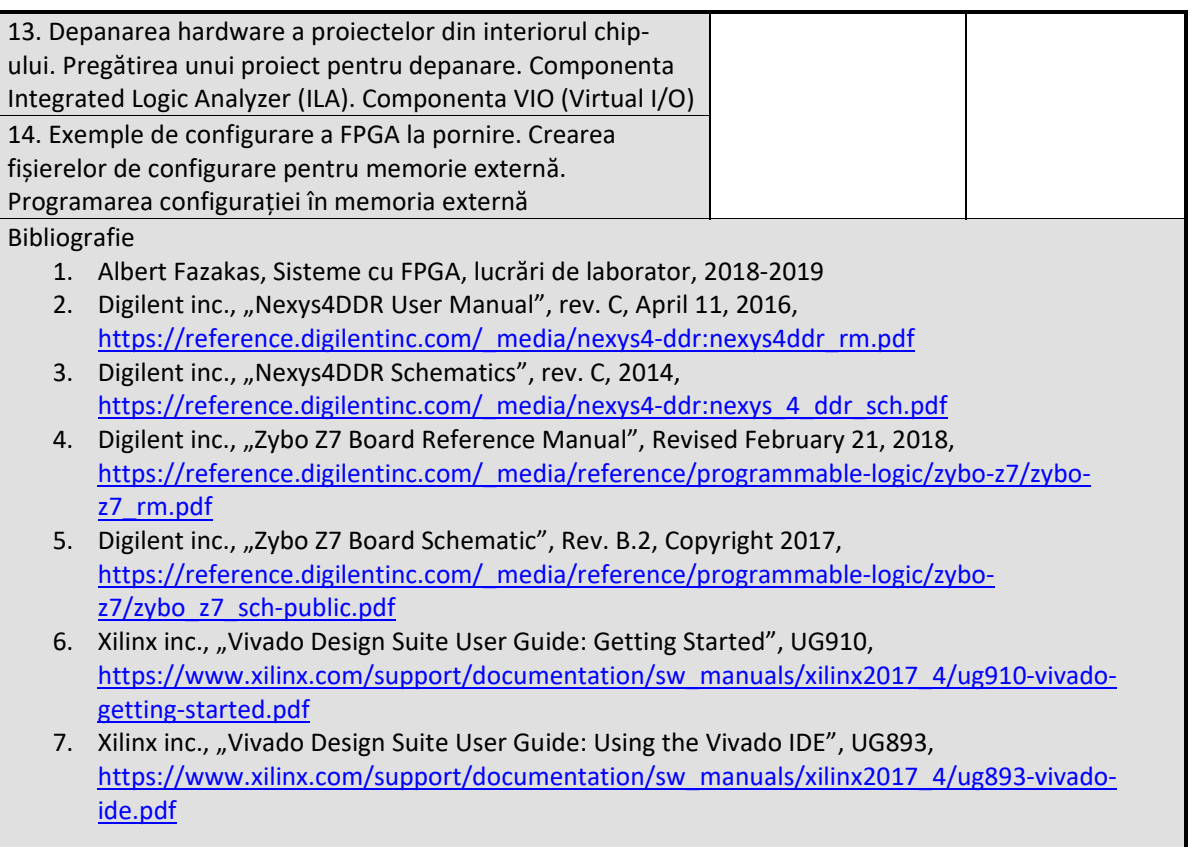

9. Coroborarea conținuturilor disciplinei cu așteptările reprezentanților comunității epistemice, asociațiilor profesionale și angajatorilor reprezentativi din domeniul aferent programului

Conținutul disciplinei și competențele achiziționate corespund așteptărilor organizațiilor profesionale și firmelor de profil la care studenții desfășoară stagii de practică, iau parte la concursuri profesionale în profil și/sau ocupă un loc de muncă, în domeniul proiectării, simulării şi testării sistemelor digitale, în special, implementate pe FPGA, precum și organismelor naționale de asigurare a calității (ARACIS).

10. Evaluare

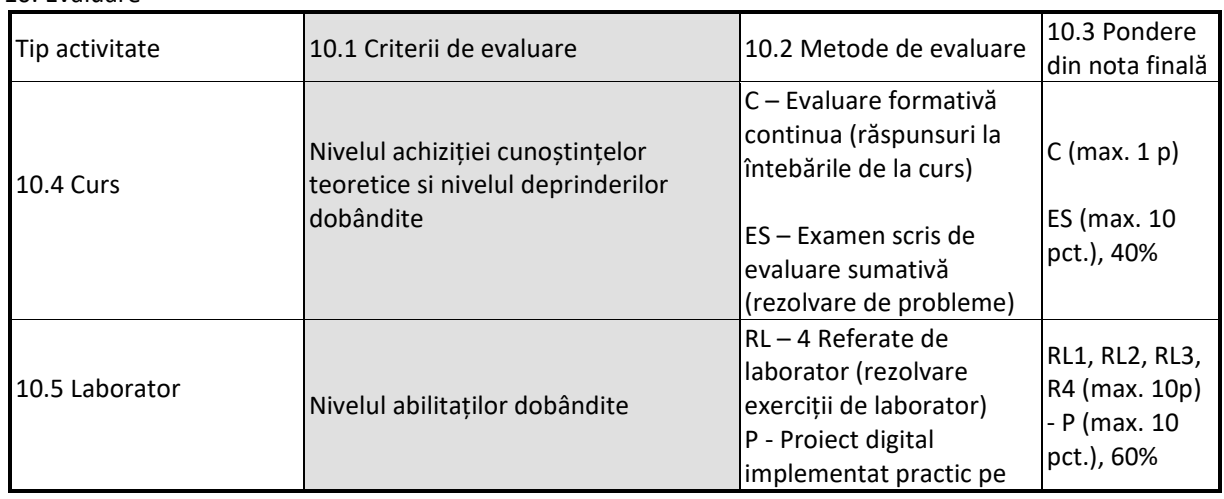

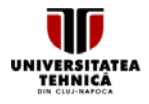

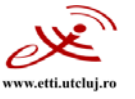

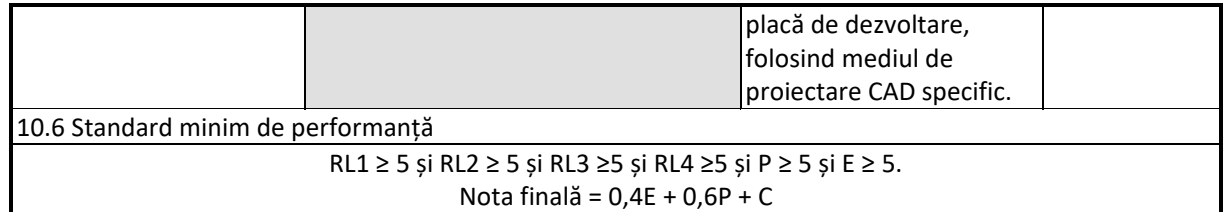

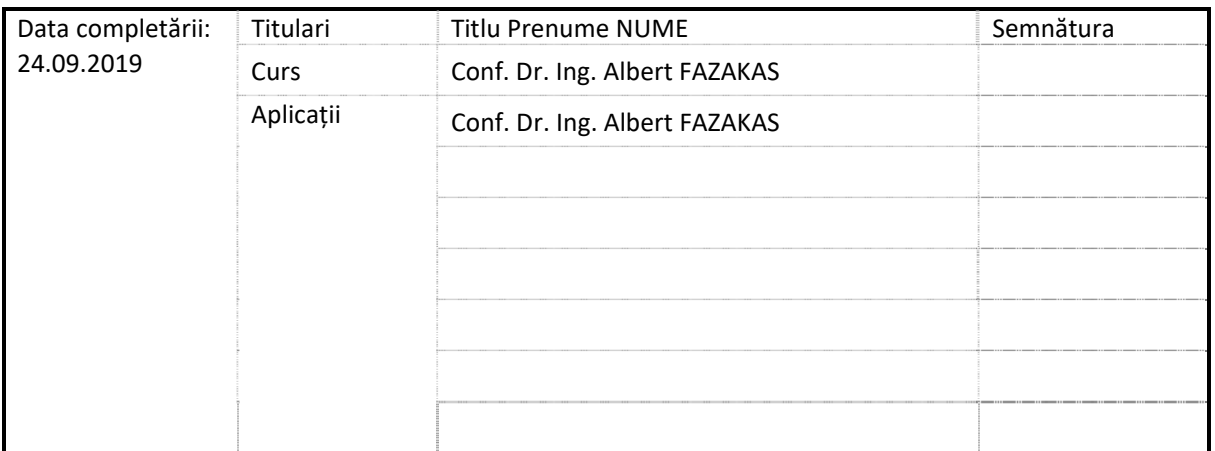

Data avizării în Consiliul Departamentului BE \_\_\_\_\_\_\_\_\_\_\_\_\_\_\_\_\_\_\_\_\_\_\_

Director Departament Bazele Electronicii Prof.dr.ing. Sorin HINTEA

Data aprobării în Consiliul Facultății ETTI

\_\_\_\_\_\_\_\_\_\_\_\_\_\_\_\_\_\_\_\_\_\_\_

Decan, Prof.dr.ing. Gabriel OLTEAN